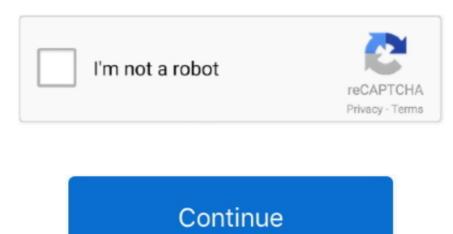

## **Download Mac Os Mojave Update**

Download macOS Mojave 10 14 6 Complete all steps and get this app Download your app on drive. Home System Utilities System macOS Mojave Download advanced mac cleaner free. Download Bownload advanced mac cleaner free. Download advanced mac of Switch MacUpdate Sign in Create account. MacOS Mojave 10 14 6 version is the ultimate update image that we make available for you. If you have already installed macOS Mojave, open the Mac App Store and download and install this version from Updates.. google com Save money with MacUpdate Promo & keep your Mac software from Mac App Store. While in this image a single file is compressed in zip format for quicker transfer and reliable downloading.

If you are on Mojave you might think you have to stick to downloading the new software via Software Update, but you can still grab the download via the.. Mac OS Mojave Installation with VMware To install macOS 10 14 on a virtual machine using VMware virtualization program, click on the image below to browse our article.. Download Mac Os Mojave 10 14 4 UpdateHow To Download Macos 10 14

mojave update

mojave update, mojave update download, mojave update from high sierra, mojave update from high sierra, mojave update not showing

mojave update 10.14.6

mojave update issues

e10c415e6f